## **Barcode Preferences**

⊕

this page is now found on [https://support.goalexandria.com](https://support.goalexandria.com/preferences/setup-preferences/barcode-preferences/) [/preferences/setup-preferences/barcode-preferences/](https://support.goalexandria.com/preferences/setup-preferences/barcode-preferences/)

## Barcodes

These preferences allow you to configure how Textbook Tracker reads barcodes for textbooks and patrons. This is beneficial if your school uses customized barcodes or barcodes from vendors like Follett.

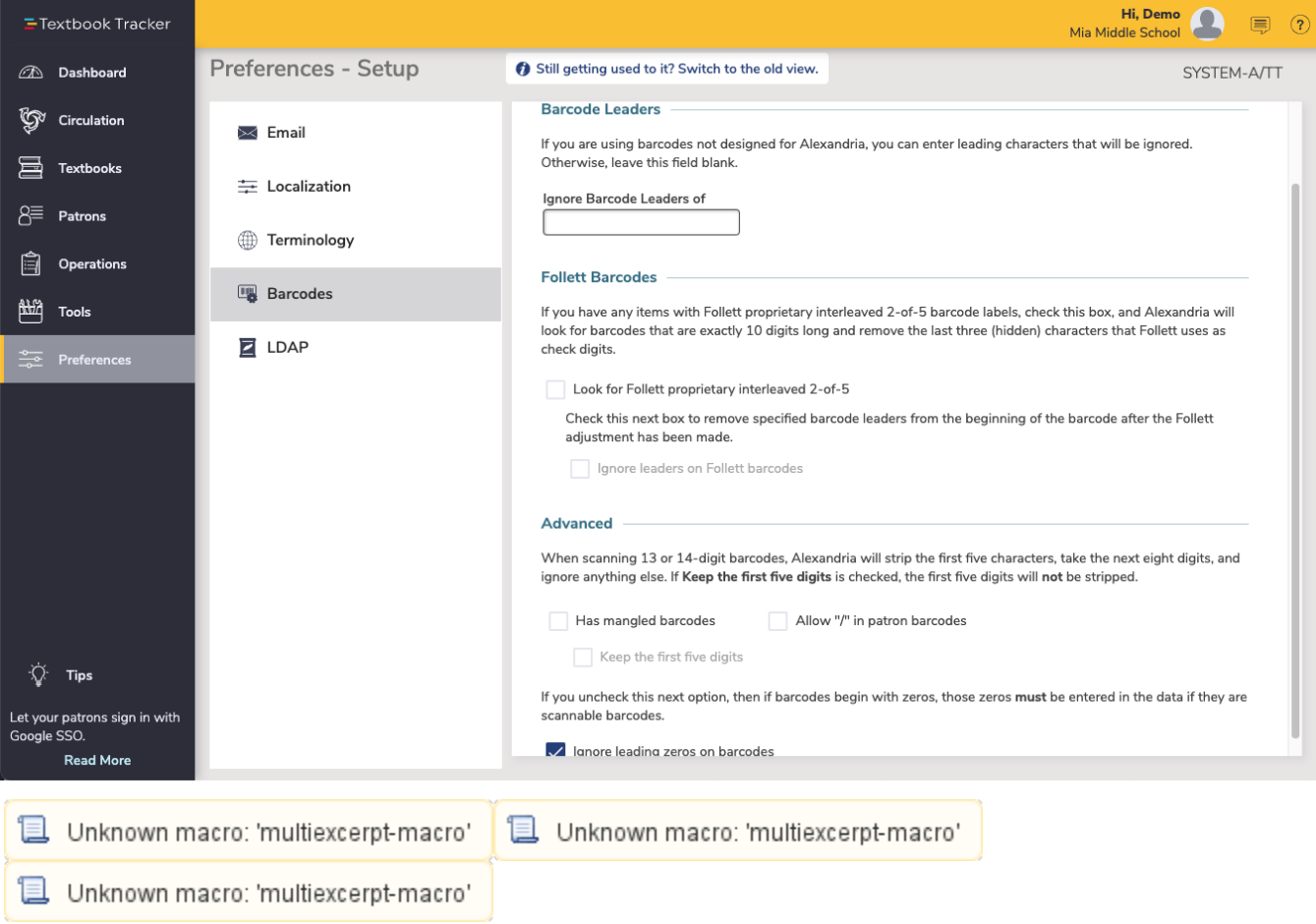